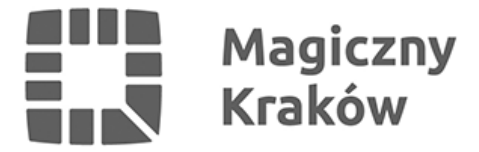

## *Aktualizowanie i przekazywanie danych SIO wg stanu na dzień 10 września 2017 r. (stare SIO)*

*2017-09-05*

*Szanowni Państwo*

*Dyrektorzy*

*Przedszkoli, Szkół i Placówek samorządowych* 

*oraz Szkół niesamorządowych*

 *Wydział Edukacji Urzędu Miasta Krakowa informuje, że dane w systemie informacji oświatowej, według stanu na dzień 10 września 2017 roku, będą aktualizowane w celu:*

*1) oszacowania wstępnej wysokości części oświatowej subwencji ogólnej dla jednostek samorządu terytorialnego; przepis art. 33 ustawy z dnia 13 listopada 2003 r. o dochodach jednostek samorządu terytorialnego (Dz. U. 2017.1453 j.t., z późn. zm.),*

*2) wydania aktów prawnych dotyczących regulacji płac nauczycieli na podstawie art. 30 ust. 5 i 6 ustawy z dnia 26 stycznia 1982 r. – Karta Nauczyciela.*

*Dane wg stanu na 10 września aktualizują i przekazują:*

*- w zakresie liczby uczniów*

*1) szkoły publiczne prowadzone przez: jednostki samorządu terytorialnego (JST), osoby fizyczne i osoby prawne inne niż JST,*

*2) szkoły niepubliczne z uprawnieniami szkół publicznych i bez uprawnień szkół publicznych (z wyjątkiem niepublicznych szkół artystycznych).*

*- w zakresie liczby nauczycieli*

*1) przedszkola publiczne (w tym inne formy wychowania przedszkolnego), szkoły publiczne i placówki publiczne prowadzone przez jednostki samorządu terytorialnego i organy administracji rządowej.*

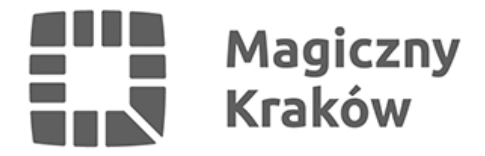

 *Dane powinny być wprowadzane przy pomocy programu, oznaczonego jako wersja 3.23, przygotowanego przez Centrum Informatyczne Edukacji MEN. Program jest dostępny na stronie:*

*<https://cie.men.gov.pl/sio-strona-glowna/sio-programy-do-pobrania/>*

*Centrum pomocy SIO, podręcznik użytkownika – instrukcja techniczna programu SIO oraz instrukcja merytoryczna wprowadzania danych, umieszczone są na stronie:*

*<https://cie.men.gov.pl/sio-strona-glowna/centrum-pomocy-sio/>*

*Sprawozdanie SIO ma zostać wykonane dla szkół i placówek działających zgodnie z nową strukturą obowiązującą od 1 września 2017 r. Proszę o rzetelne sprawdzenie, uzupełnienie i aktualizację wszystkich danych zawartych w tabeli identyfikacyjnej sprawozdania, zwłaszcza adresów e-mail oraz pozostałych danych adresowych i kontaktowych.*

*Szkoły podstawowe, przy których funkcjonują oddziały przedszkolne, nie wykazują wychowanków tych oddziałów w ogólnej liczbie uczniów.*

*Szkoły, przy których funkcjonują klasy dotychczasowych gimnazjów, wykazują tych uczniów w zakładce "oddziały gimnazjum", klikając prawym klawiszem myszy w zakładkę z nazwą szkoły, znajdującą się po lewej stronie ekranu na drzewku, i wybierając opcję "dodaj oddziały" (str. 16 instrukcji technicznej przykład dla szkoły podstawowej, analogiczny dla innych typów szkół).*

*Szkoły branżowe I stopnia, przy których funkcjonują klasy dotychczasowych zasadniczych szkół zawodowych, wykazują tych uczniów w zakładce "oddziały zasadniczej szkoły zawodowej na podbudowie gimnazjum", klikając prawym klawiszem myszy w zakładkę z nazwą szkoły, znajdującą się po lewej stronie ekranu na drzewku, i wybierając opcję "dodaj oddziały" (str. 16 instrukcji technicznej przykład dla szkoły podstawowej, analogiczny dla innych typów szkół).*

*Ustawowy termin złożenia sprawozdania upływa z dniem 13 września 2017 r. (środa). Wydruk zestawienia zbiorczego podpisany przez Dyrektora Szkoły wraz z płytą CD (z nagranym plikiem o rozszerzeniu .exp) należy złożyć w Wydziale Edukacji Urzędu Miasta Krakowa, ul. Stachowicza 18 (Dziennik podawczy Wydziału Edukacji – parter, stanowisko nr 8).*

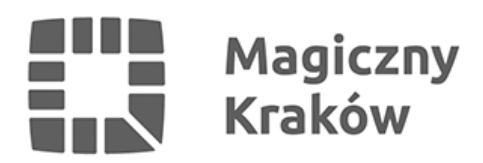

## Z-ca DYREKTORA WYDZIAŁU

 $/ - /$ 

Beata Tracka-Samborska